# **Optimalizace měření a zpracování HRTF**

*T. Lindner*

Katedra radioelektroniky, Fakulta elektrotechnická, České vysoké učení technické v Praze, Česká republika

#### **Abstrakt**

**Článek se zabývá mož ností omezení počtu měření HRIR. Záznamů je v** tomto případě naměřeno menší množství a chybějící vzorky jsou ve **frekvenční rovině (Head Related Transfer Function – HRTF) dopočteny interpolací. Zabývá se předevš ím určením měřicí sítě, která bude použ itelná pro následnou interpolaci při maximálním sníž ení počtu měřicích bodů (z 1550 na 10 až 100 bodů).**

#### **1 Head Related Impulse Response**

Problematika prostorového slyš ení je v dneš ní době populární téma. Mechanismy slyš ení umožňují člověku určit přesně směr příchodu akustické vlny a určit tím polohu zdroje. Vytvoření tohoto vjemu umělou cestou (skrz elektroakustické převodníky jako například reproduktor či sluchátka) nabízí velký rozsah použ ití, ať už se jedná o spotřební elektroniku či asistenční pomůcky.

Během let se objevilo mnoho způsobů jak vytvořit dojem prostorového zvuku. Dolby 5.1, WaveField syntéza ad. Jedním ze zkoumaných přístupů je využ ití HRIR (Head-Related Impulse Response). Tato metoda, na rozdíl od jiných, potřebuje pro svou funkci stereofoních sluchátek [6]. Přenos zvuku na vstup zvukovodu je mož né popsat impulsní odezvou. Výhodou tohoto přístupu je mož nost věrné reprodukce směru příchodu pomocí konvoluce. Nevýhodou pak to, že vytvořený záznam je platný pouze pro určité sférické souřadnice vzhledem k subjektu a kaž dý subjekt má vlastní specifické HRIR odpovídající tvaru jeho hlavy, tvaru boltce a dalš ích parametrů [9].

HRIR lze získat mnoha způsoby. Jedním ze způsobů je například fyzikální model. Na základě vstupních parametrů, jako je například průměr zvukovodu, velikost boltce a

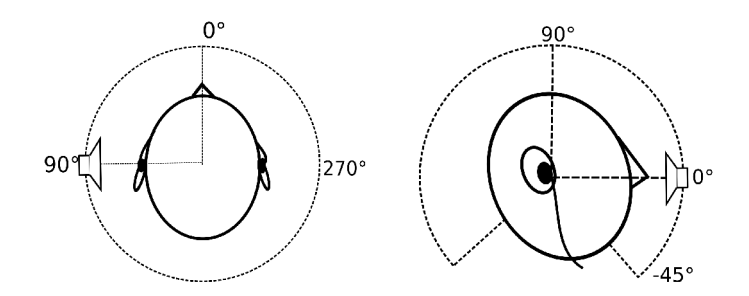

Obr 1: Schéma měření HRIR

dalš í, je mož né vytvořit HRIR záznam z kterékoli sférické souřadnice [9]. Takovéto HRIR mají vš ak jen omezenou přesnost a nemusí vytvořit vhodný psychoakustický vjem. Lepší variantou je tedy měření HRIR, kdy je získána přesná sada impulsových odezev subjektu.

HRIR se liší jak pro subjekt, tak pro různé prostorové úhly. Naším cílem je vytvořit akustickou pomůcku, která má navigovat nevidomé pomocí sluchátek a směrových signálů využ ívajících právě HRIR záznamy. Pro potřeby navigace je vš ak potřeba, aby bylo směrování velmi přesné. Chybná lokalizace můž e vést k ohrož ení až smrti subjektu (například vstupem do vozovky a následnou kolizí s vozidlem). Proto je potřeba velkého množ ství HRIR záznamů pro přesné určení změru. Databáze ARI [3] například obsahuje až 1550 záznamů pro kaž dý subjekt (s krokem přibliž ně 5° v elevaci a 2° v azimutu). Takovéto množ ství měření by bylo neúnosné, pokud by se muselo provádět pro kaž dou osobu zvlášť.

Interpolace HRIR v čase se ukázala při řešení projektu velmi obtížnou. Další mož ností je interpolace ve frekvenční oblasti [1]. Převodní funkci HRIR se říká Head Related Transfer Function neboli HRTF. Frekvenční pásmo, potřebné pro správné vyhodnocení směru, se pohybuje od 200Hz (dáno vzdáleností obou boltců od sebe).

#### **2 Interpolace HRTF**

Předchozí výzkum zabývající se interpolací HRTF je popsán v [2]. Odtud je patrné, že pro větší počet měření je vhodnější rovnoměrné rozložení v kombinaci s Hermitovou kubickou interpolací. Pro menší počet bodů však vychází lépe rozložení " Best Choice". [1] uvádí, že " Best Choice" rozložení by řílo daleko lepší efekt, kdyby byly body vybrány na základě statistiky od mnoha subjektů. Jako metodu srovnání doporučuje korelační koeficienty.

Výběr vhodných bodů pro interpolaci je uveden níž e. Samotný skript v Matlabu je rozdělen na tři kroky. Zaprvé oddělení fáze a modulu HRTF. Tento krok byl zvolen kvůli jednodušši implementaci s využitím reálných čísel oproti komplexním. Jak modul, tak fáze jsou následně interpolovány Hermitovou kubickou interpolací pomocí funkce *interp1.* Interpolovaná fáze a modul jsou následně sloučeny zpět do komplexního tvaru, transformovány pomocí funkce *ifft* na HRIR a ulož eny ve formátu LISTEN.

### **3 Postup hledání vhodných bodů k interpolaci**

Body, ve kterých bude HRTF měřeno je třeba pečlivě zvolit. K tomuto úkolu je nutno provést statistické srovnání s využ itím existující databáze. Pro svou rozsáhlost a velké množ ství údajů byla zvolena databázer ARI Acoustic Research Institute ve Vídni [3]. Úprava ve formátu ARI je nevhodná pro dělení dat do skupin podle stejné elevace a proto byla data přeformátována do formátu LISTEN pomocí funkce *ari2listen*. Tato funkce byla převzata z [8]. Převod do LISTEN byl vybrán kvůli zjednoduš ení. ARI

popisuje data v různých souřadnicových soustavách a je obtíž nějš í v ní hledat. Formát LISTEN ukládá data do vektoru *content\_m* a k nim má ulož eny dva vektory se souřadnicemi *elev\_m* a *azim\_m* [8].

HRIR ve formátu LISTEN jsou následně převedeny na HRTF pomocí funkce *fft*. Výsledné předzpracované záznamy jsou dále analyzovány. Pro blok měřených záznamů se stejnou elevací je vytvořena podobnostní mapa založ ená na korelačních koeficientech mezi jednotlivými HRTF s různými azimuty. Tyto mapy jsou následně posuzovány dle sady kritérií. Přesný popis jednotlivých úkonů je rozsepsán v následujících částích článku.

## **4 Použ itá databáze a její předzpracování**

 Databáze použ itá v tomto projektu byla vytvořena rakouským institutem ARI (Acoustical Research Institute ) ve Vídni. Skládá se z 85 subjektů. HRTF záznamy jsou ulož eny ve formátu mat popsaném v Tabulce 1. Záznamy jsou kompletní pro pravé i levé ucho.

Ulož ený formát je velmi nepraktický pro dalš í zpracování a proto je potřeba ho transformovat do formátu listen skrz funkci *ari2listen.m.* Jednotlivé záznamy jsou ulož eny ve slož kách s identifikačním číslem subjektu, např. NH3. Jelikož záznamy nejdou za sebou, a některá identifikační čísla chybí, je nutné kontrolovat, zda se přísluš né slož ky v samotné slož ce vůbec nachází. Cesta k souboru je pomocí kontrolována pomocí funkce exist. Je vygenerován název souboru a pokud se přísluš ný soubor nachází v přísluš né slož ce, je pomocí *ari2listen* převeden na formát LISTEN. V opačném případě generuje dalš í název souboru v pořadí až do konce rozsahu ii.

```
file='hrtf_M_hrtf 256.mat';
for ii=1:140
   num=num2str(ii);
  filein=strcat('ARI/NH',num,'/',file);
    fileout=strcat('listen/',num);
    if (exist(filein,'file')==2)
      ari2listen(filein, fileout, num);
   end
end
```
Takovéto procházení souborů a složek je použito ve více skriptech, jelikož práce byla prováděna na víc etap se zachováním identifikačního čísla, aby bylo možno přiřadit výsledky k původním ARI záznamům.

PŘEDZPRACOVÁNÍ

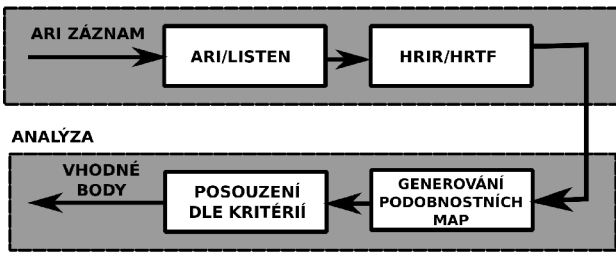

Obr 3: Postup hledání optimálních bodů měření

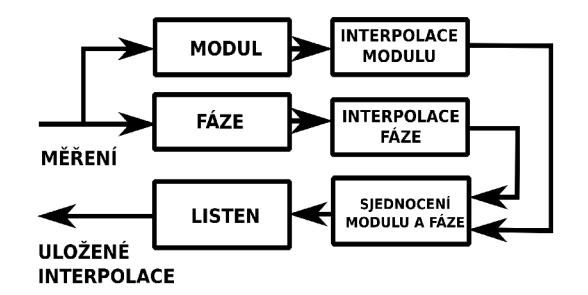

Obr 2: Postup Interpolace HRTF

### **5 Korelace a podobnostní mapy**

Výsledkem předchozích částí článku jsou v matici ulož ené hodnoty modulu HRTF. Nyní je na čase nalezení souřadnic, které budou nejvhodnější pro následnou interpolaci. [1] doporučuje hledání pomocí korelačních koeficientů. Jsou tedy počítány korelace pomocí funkce xcorr s parametrem 'coeff'. Maxima jednotlivých HRTF pro různé azimuty se vůči sobě nepohybují a proto autor využ ívá hledání maxima.

```
for i = 1: length (HRTF(i, 1))
        for kk=1:length(HRTF(:,1))
       HRTFk(ii,kk)=max(xcorr(HRTF(ii,:),HRTF(kk,:),'coeff'));
        end
end
```

| Vzorkovací frekvence          | 48kHz                                        |
|-------------------------------|----------------------------------------------|
| Počet vzorků na záznam        | 256                                          |
| Počet záznamů na subjekt      | 1550                                         |
| Počet subjektů                | 85                                           |
| Rozsah / krok měření (azimut) | $\langle 0;359^{\circ}\rangle / 2^{\circ}$   |
| Rozsah / krok měření (azimut) | $\langle -30,90^{\circ} \rangle / 5^{\circ}$ |

*Tabulka 1: Parametry použ ité databáze ARI*

Tato korelace je prováděna na sérii vzorků se společnou elevací. Testovaný záznam je porovnáván jednotlivě proti všem ostatním záznamům a výsledkem je "podobnostní mapa" , která určuje, jak je jeden bod měření svázán se svým okolím (ostatními polohami měření se stejnou elevací). Mapy jsou po diagonále symetrické. Na diagonále se nachází hodnota 1, jelikož se jedná o autokorelaci. Následně vzniklé mapy jsou dále posuzovány kritérii popsanými v dalš í části.

### **6 Srovnávací kritéria**

Výslednou mapu je nutné vyhodnotit. Nabízí se mnoho mož ných postupů. Patří mezi ně celkový součet, aritmetický i váž ený průměr. Vš echny tyto metody jsou jistě schopny vytyčit významné body měření, ale nejsou schopny určit další informace. Na jejich místa tedy byla vybrána dvě kritéria. První z nich je š ířka svazku a druhou je pak četnost podobných bodů.

### **6.1 Š ířka svazku**

Jedním z použitých kritérií je šřka svazku. Je měřena šířka svazku pro definovaný pokles. Jedná se o analogii k šířce frekvenčního pásma používaného v telekomunikacích. Mapa je přeskupena tak, aby se začátek a konec pásma přesunul na opačné strany a autokorelace se ocitla v prvním řádku matice. následně je použ ita funkce *find,* aby určila hraniční body, určené koeficientem 0,95. Z těchto dvou údajů je spočtena š ířka svazku.

```
for ii=1:length(HRTFk(1,:))
    if ii<length(HRTFk(1,:))
    HRTFk(i, j,:)=HRTFk(i, j, (i,i+1:length(HRTFk(i, j))) HRTFk(i, j, (1:i))];
    X(1) = find((0.95) = HRTFK(i<u>i</u>,:)),1, 'first');  end
  X(2) = find((0.95) = HRTFk(i<u>i</u>,:)),1, 'last');B=[B 360/length(HRTFk(1, :)) * (length(HRTFk(1, :)) -X(2) +X(1))];
end
```
Toto kritérium se soustředí na nejbližší okolí bodu. Lze od něj dobře odvodit rozsah hodnot, které budou podle tohoto bodu interpolovány. Neposuzuje vš ak místa, která jsou bodu také velmi podobná, ale nenachází se v hlavním svazku.

### **6.2 Četnost podobných bodů**

Jak bylo popsáno v předchozí části, kritérium š ířky svazku nebere v úvahu oblasti, které se nenacházejí v blízkosti měřeného bodu. Kritérium četnosti bodů počítá body, jejichž korelační koeficient nespadl pod definovanou mez 0,95. Výsledkem je procentuální odhad těchto bodů ku celkovému počtu měření. Toto kritérium daleko lépe popisuje podobnost specifického bodu, ale nelze z něho určit specifický svazek, který by byl daným bodem nahrazen.

```
for ii=1: length (prace (1, :))
    citac=0;
  for kk=1: length(prace(1,:))
           if prace(ii,kk)>0.95
                     citac=citac+1;
             end   
   end
  P=[P \text{ citac/length}(prace(1,:))^*100];
end
```
### **7 Výsledky**

Zatím byl prozkoumán rozsah elevace -25° až 25° při azimutu 0-360°. Databáze ARI je mimo tento rozsah nekonzistetní a autor se bude dále zabývat jejím zpracováním. V Tabulce 2 je vyznačen příklad nejvýznamnějš ích bodů pro elevaci 0° a mez 0,95. V Grafu 1 a Grafu 2 jsou průběhy kritérií pro azimut 0-360° té samé elevace a v Grafu 3 ukázka podobnostní mapy.

| Azimut        | Š ířka svazku | Četnost  |
|---------------|---------------|----------|
| $50^{\circ}$  | $120^{\circ}$ | $33,8\%$ |
| $120^{\circ}$ | $60^{\circ}$  | 21,2%    |
| $340^\circ$   | $126^\circ$   | $37,1\%$ |

*Tabulka 2: Příklad významných bodů pro 0° elevace*

### **8 Dalš í vývoj**

Z výsledků je patrné, že způsob zpracování ARI databáze přináší viditelné výsledky. Tato práce se vš ak nachází stále ve stádiu vývoje. Body zvolené pomocí výš e popsaných kritérií budou zpětně srovnávány s rovnoměrným rozlož ením pomocí MSE. Dalš ím cílem tedy bude interpolace fáze. Výsledná interpolace modulu a fáze bude použ ita k zpětnému vytvoření HRIR pomocí funkce *ifft.* Veš keré skripty budou následně přepracovány a sjednoceny ve skript určený k měření a následnému zpracování HRTF a HRIR. Bude obsahovat GUI pro snadné ovládání, a mož nosti nahrání HRIR pomocí techniky MLS, interpolaci a ulož ení záznamu do formátu LISTEN.

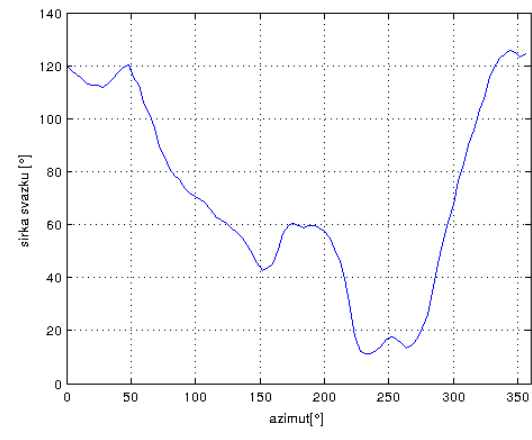

*Graf 1: Š ířka svazku pro 0° elevace Graf 2: Četnost pro 0°elevace*

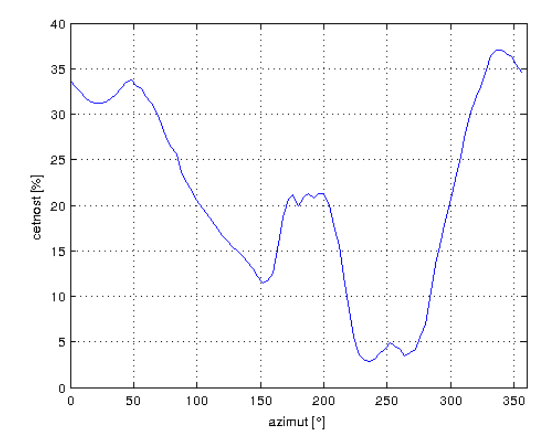

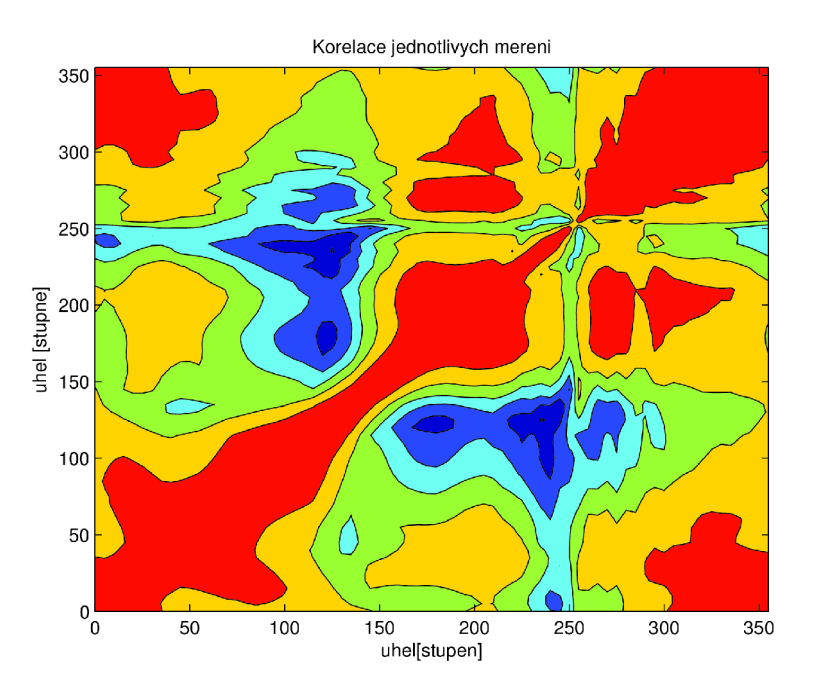

*Graf 3: Podobnostní mapa při 0° elevace*

# **Poděkování**

Výzkum popsaný v tomto článku je prováděn pod vedením Ing. F. Runda Ph.D, FEL ČVUT v Praze a podporován grantem SGS11/159/OHK3/3T/13

## **Literatura**

- [1] T. NISHITO; S. KASHITA; K. TAKEDA; F. ITAKURA, "Interpolating head related transfer functions in the median plane," Applications of Signal Processing to Audio and Acoustics, 1999 IEEE Workshop on , vol., no., pp.167,170, 1999 doi: 10.1109/ASPAA.1999.810876
- [2] T. LINDNER, ." Using of Polynomial Piecewised Interpolations in HRTF" . In: *Poster2013*. Praha: ČVUT, 2013, s. 4.
- [3] ACOUSTIC RESEARCH INSTITUTE. *HRTF database* [online]. 2013-10-11 [cit. 2013-10-11]. Dostupné z: http://www.kfs.oeaw.ac.at/index.phpoption= com\_content&view=article&id=608&Itemid=606&lang=en
- [4] SUCHAN, R. *Metodika měření HRTF*. Praha, 2013. Individuální projekt. Fakulta elektrotechnická - České vysoké učení technické. Vedoucí práce Ing. F. Rund Ph.D.
- [5] B. XIE, X. ZHONG, R. DAN a Z. LIANG. Head-related transfer function database and its analyses. *Science in China Series G: Physics, Mechanics & Astronomy*. 2007, roč. 2007, č. 50, s. 14. Dostupné z: http://link.springer.com/article/10.1007/s11433-007-0018-x#page-1
- [6] D. BEGAULT. *Head Related Transfer Function Pseudo-Stereophony* [patent]. Spojené státy Americké. Už itný vzor, 5173944. Uděleno 22.11.1992.
- [7] M. Š VEJDA. *Implementace virtuálního akustického zdroje na DSP*. Praha, 2013. Diplomová práce. Fakulta elektrotechnická - České vysoké učení technické v Praze. Vedoucí práce Ing. F. Rund Ph.D.
- [8] M. BOLEK. *Přehled formátů pro HRTF*. Praha, 2013. Individuální projekt. Fakulta elektrotechnická - České vysoké učení technické v Praze. Vedoucí práce Ing. F. Rund Ph.D.
- [9] J. BOUŠ E. *Model směrového slyš ení*. Praha, 2013. Diplomová práce. Fakulta elektrotechnická - České vysoké učení technické v Praze. Vedoucí práce Ing. F. Rund Ph.D.

Bc. Tomáš Lindner Na Lysině 12, Praha 4 – Podolí mail: lindner.prac@gmail.com GSM: +420 725 649 715